#### , tushu007.com

# <<Flash Professional C>>

书名:<<Flash Professional CS5中文版动画轻松学>>

- 13 ISBN 9787122097446
- 10 ISBN 7122097447

出版时间:2011-1

页数:532

PDF

http://www.tushu007.com

## , tushu007.com

## <<Flash Professional C>>

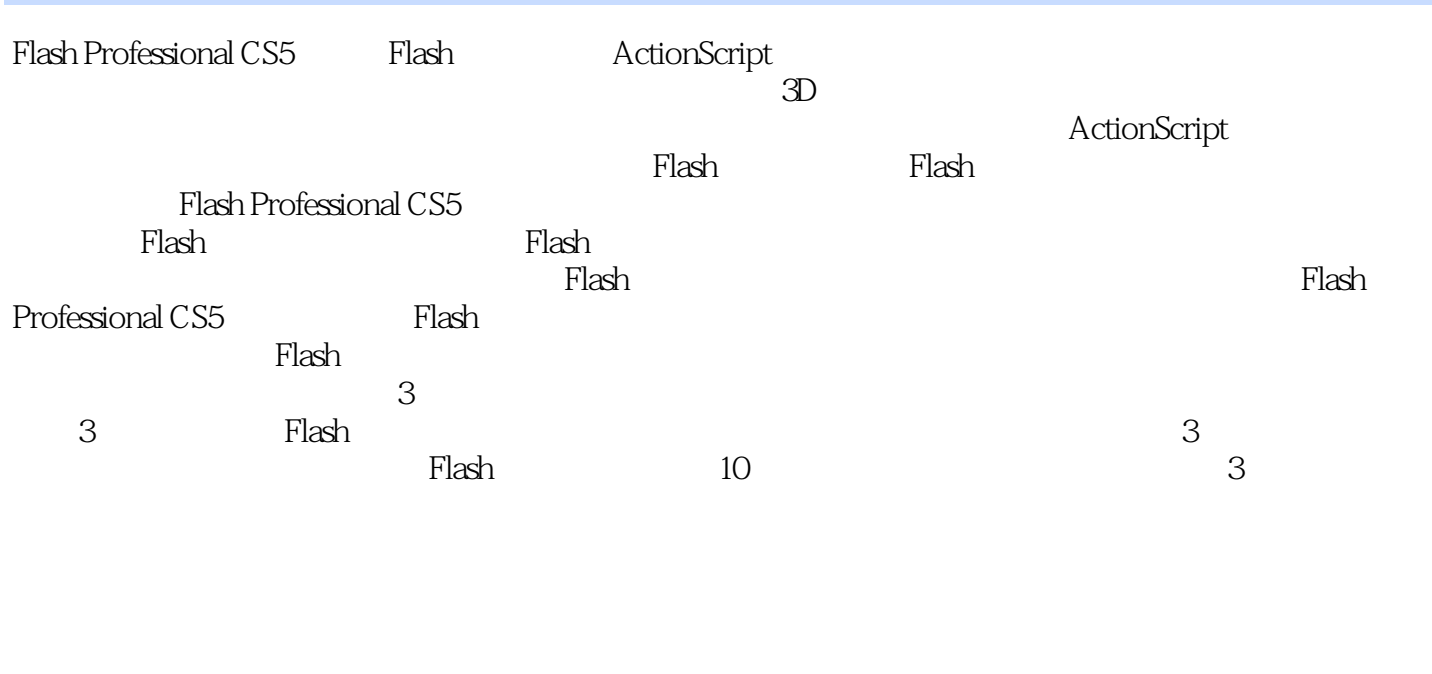

Flash

 $\mu$ 

thash the state of the state of the Flash state  $\mathbb F$ lash state  $\mathbb F$ lash

# <<Flash Professional C>>

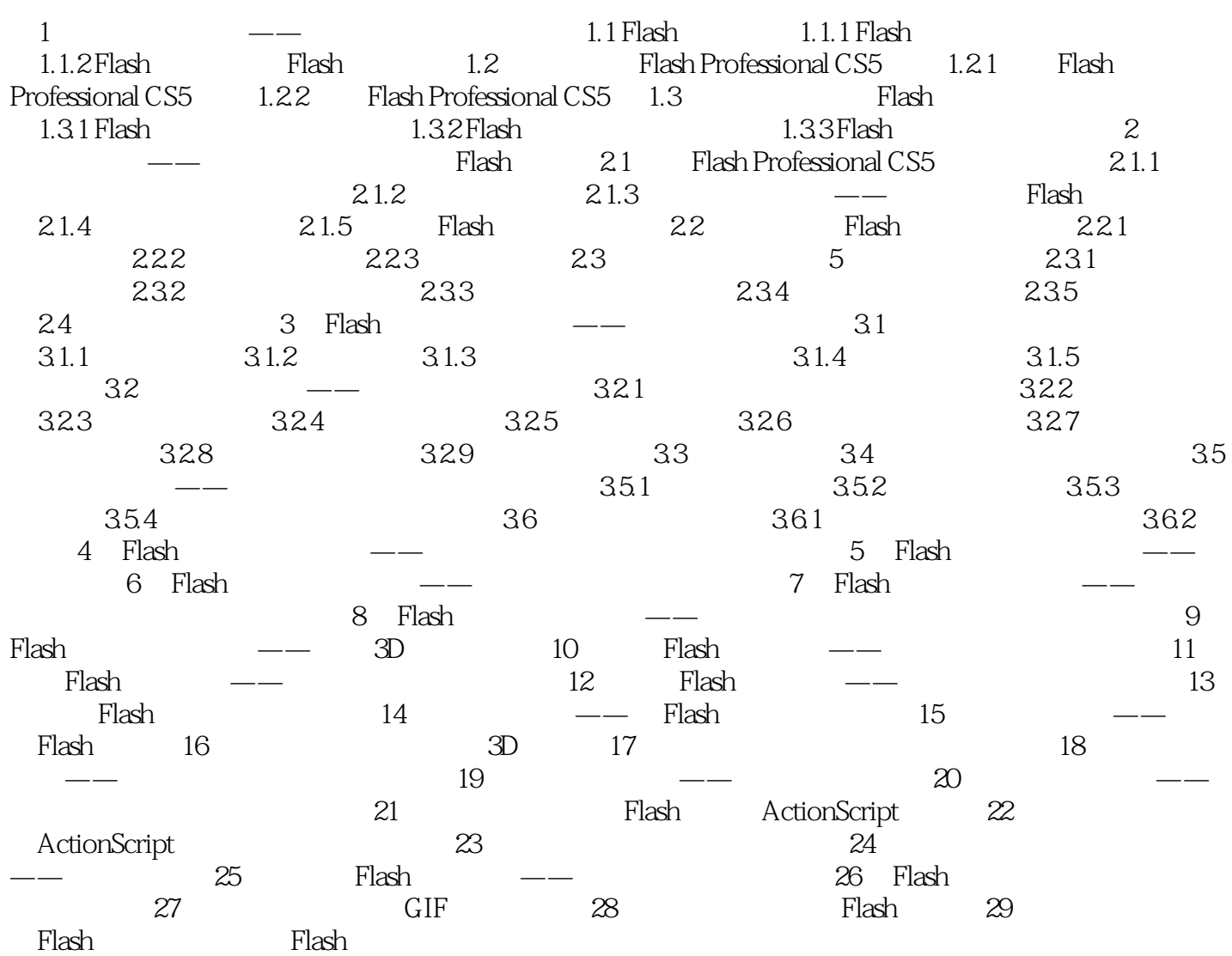

### , tushu007.com

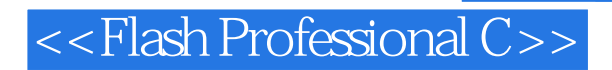

本站所提供下载的PDF图书仅提供预览和简介,请支持正版图书。

更多资源请访问:http://www.tushu007.com